## **Inhaltsverzeichnis**

 $\sim$ 

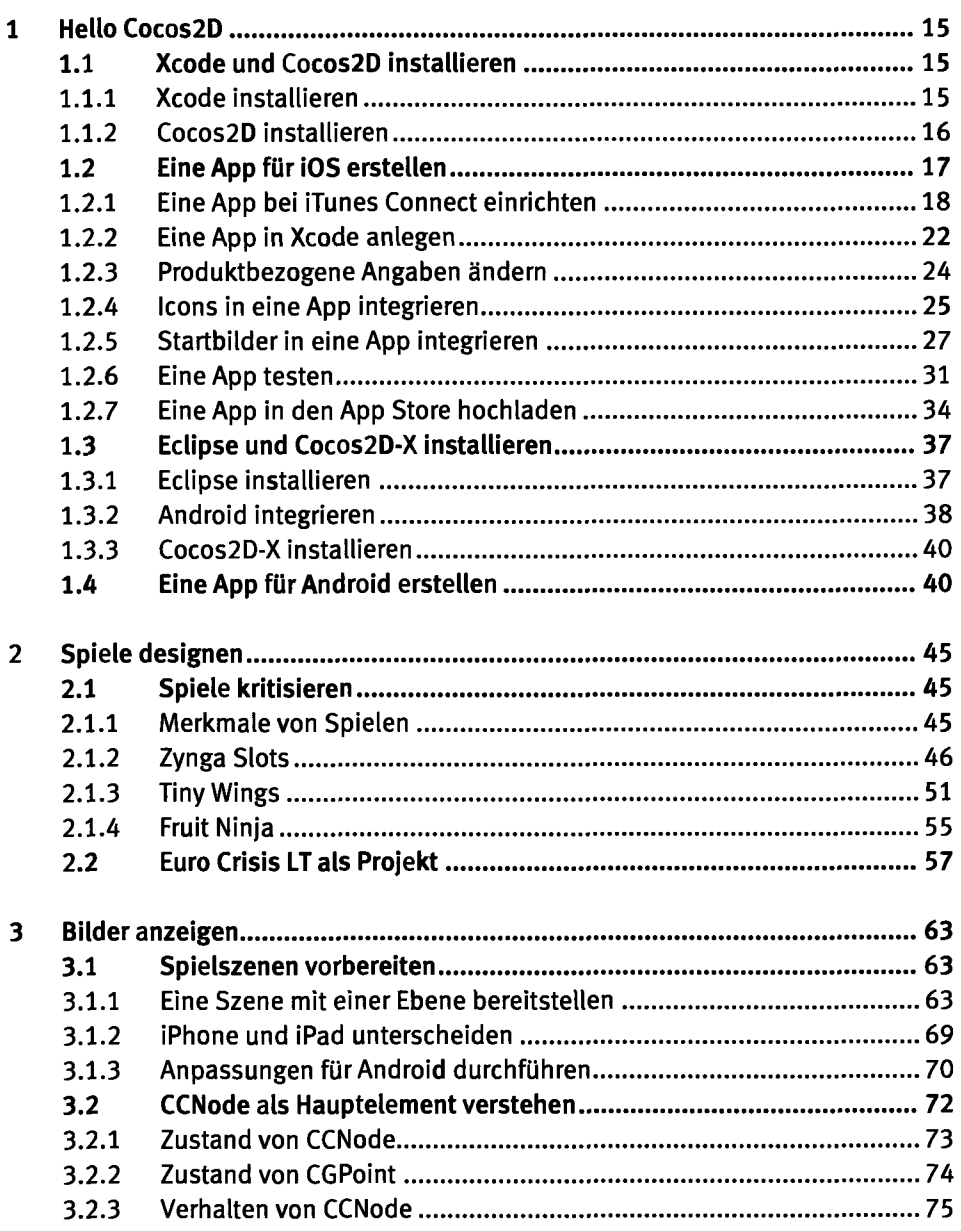

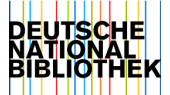

 $\ddot{\phantom{a}}$ 

 $\ddot{\phantom{a}}$ 

l,  $\mathbb{Z}^2$ 

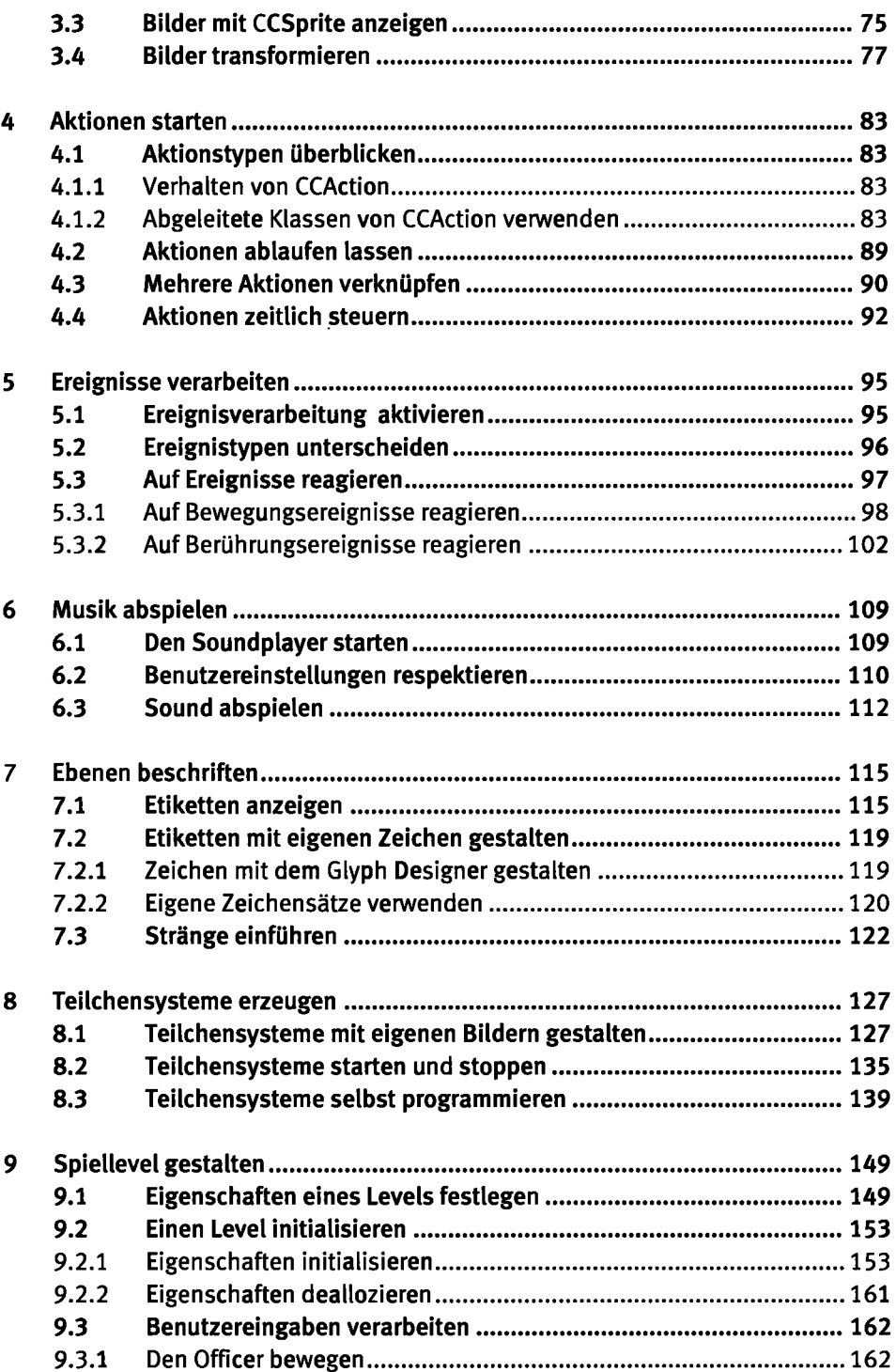

 $\bar{\mathbf{z}}$ 

 $\sim 100$  km

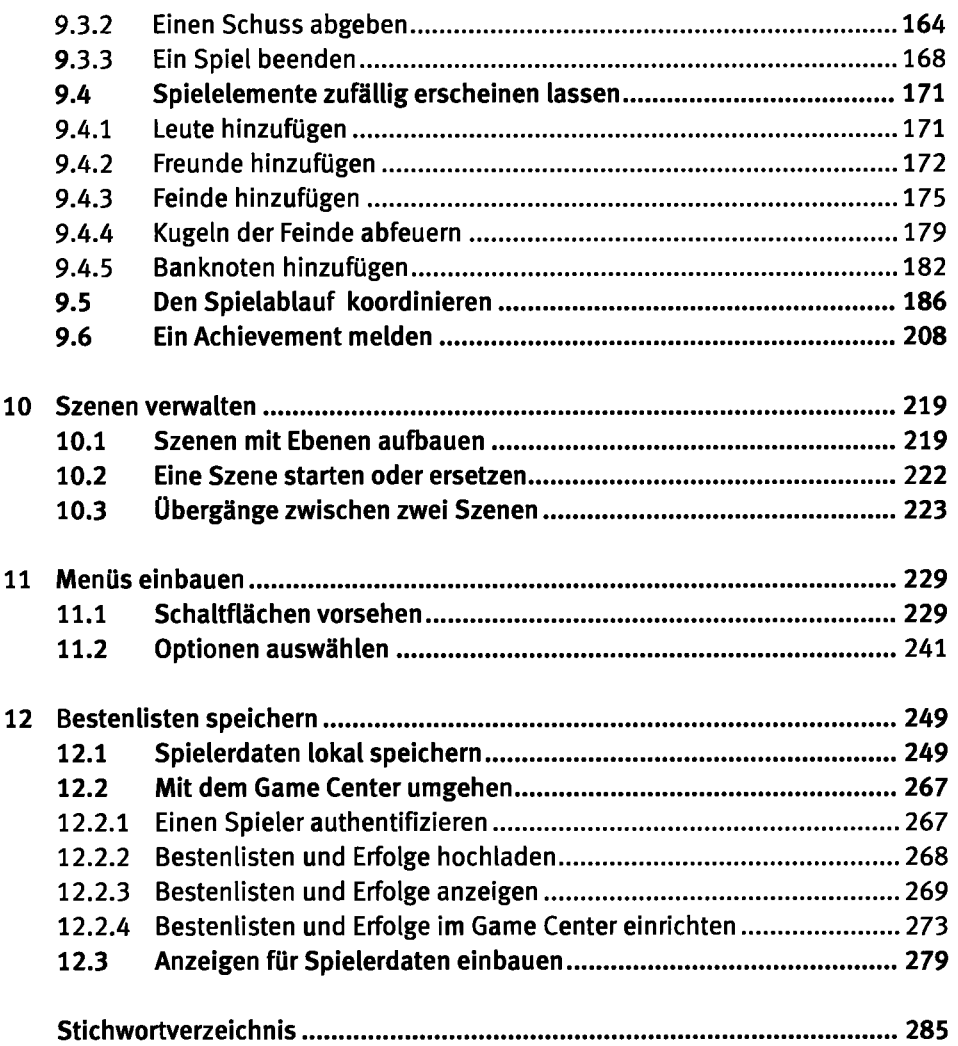

 $\downarrow$ 

 $\omega = \omega$ 

 $\sim$   $\sim$ 

 $\overline{a}$